# **Замена классов, загруженных в JVM, на лету**

студент: Лепенькин Я.А. руководитель: Жданов Д.Ю.

СПбАУ НОЦ НТ

# **Цикл разработки ПО**

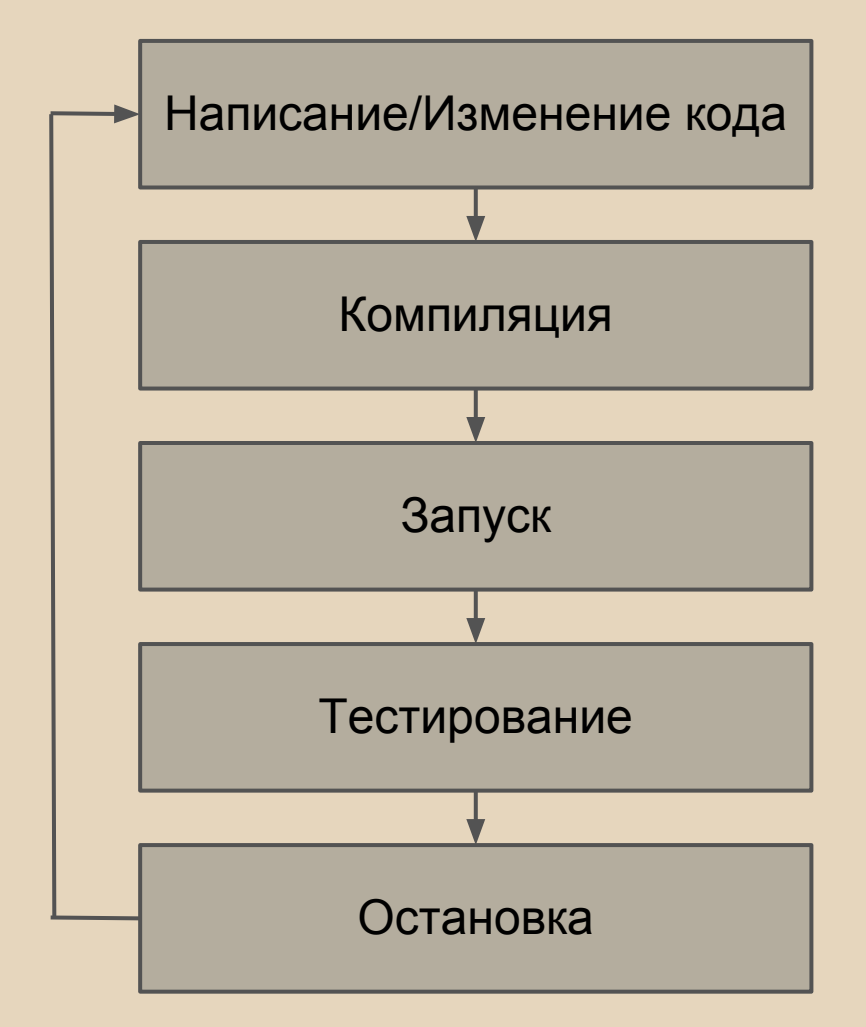

#### **Замена кода на лету**

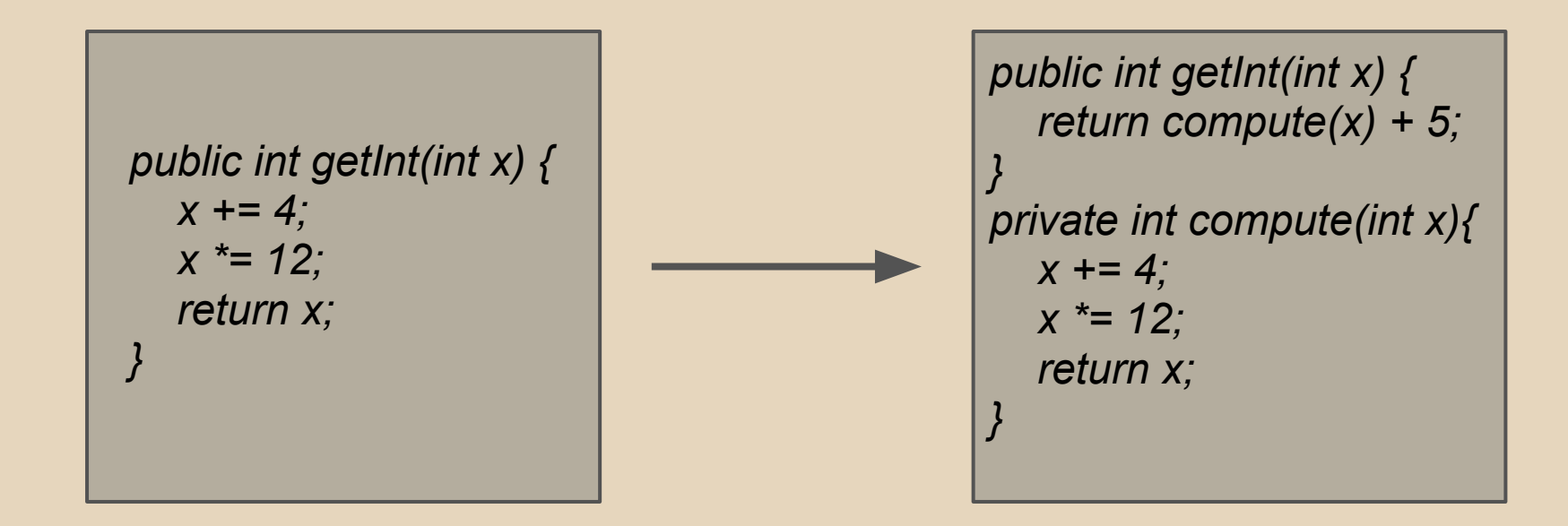

Стандартные средства Java не позволяют производить такую замену.

# **Цель**

Предоставить пользователям виртуальной машины Java удобную возможность добавлять методы, поля загруженных классов.

# **Задачи**

- изучение возможностей и ограничений HotSpot JVM по переопределению классов;
- анализ существующих решений;
- выбор оптимального подхода;
- реализация выбранного подхода в виде плагина для IntelliJ IDEA.

### **Загрузка классов**

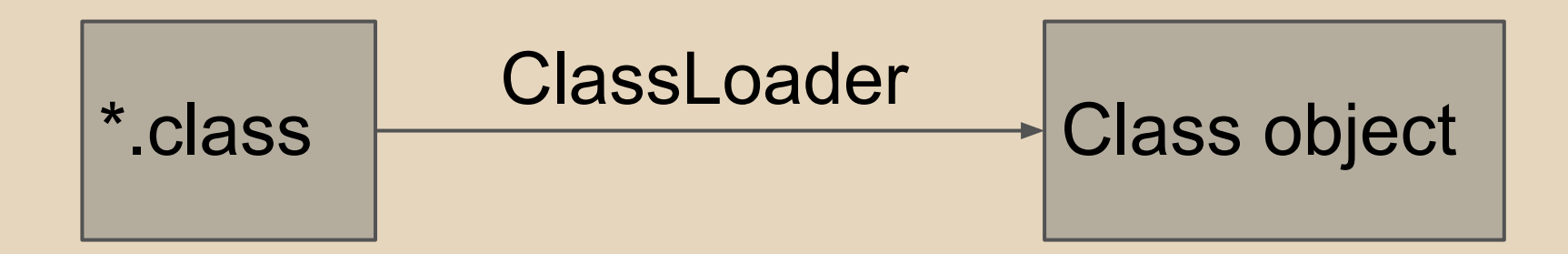

Не существует способа внутри приложения переопределить уже загруженный класс.

### **Переопределение классов**

технология Java HotSwap

- появилась в Java 1.4
- использует Java Debug Interface
- поддерживается всеми современными IDE
- заменять можно лишь тела методов

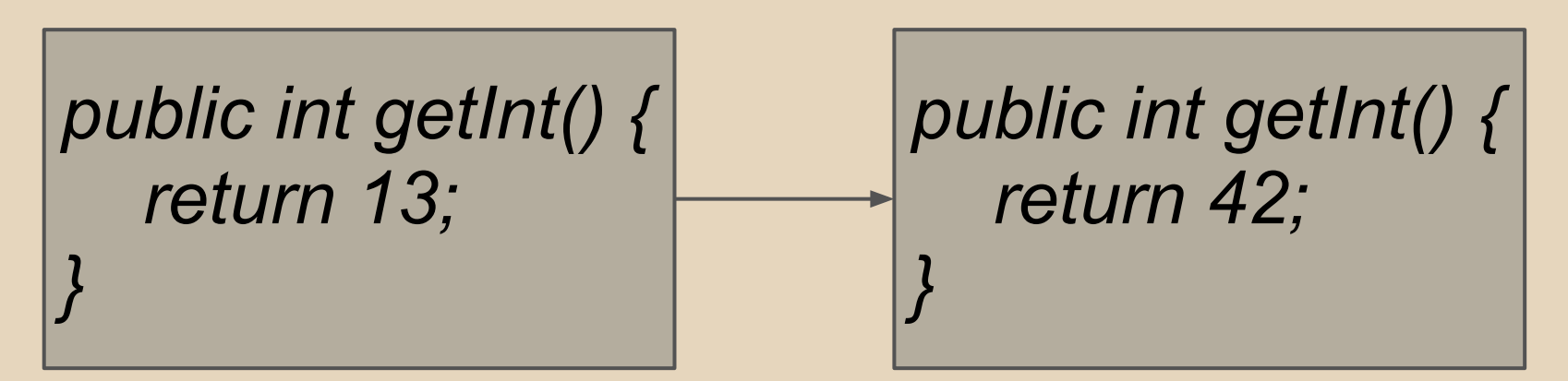

#### **Возможные подходы**

- модифицировать класс при загрузке таким образом, чтобы последующие изменения не затрагивали его структуру (JRebel, Javadaptor);
- использовать альтернативные виртуальные машины, поддерживающие полноценную замену классов (DCE VM, JVolve).

### **ClassFileTransformers**

#### **java.lang.instrument** *Instrumentation.addClassFileTransformer(...)*

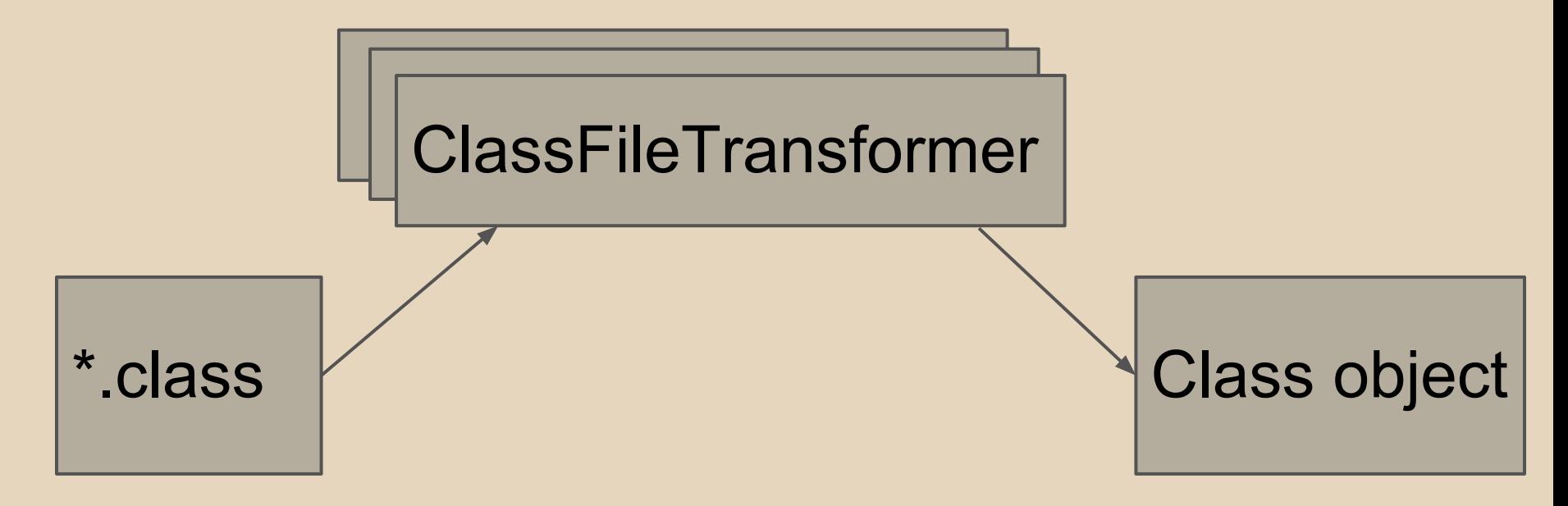

# **Инструментирование байткода**

}

#### При загрузке класса:

class Test { void foo() {} }

class Test { void foo() {} Object dispatch(int, Object[]) {}

# **Инструментирование байткода**

#### При добавлении метода:

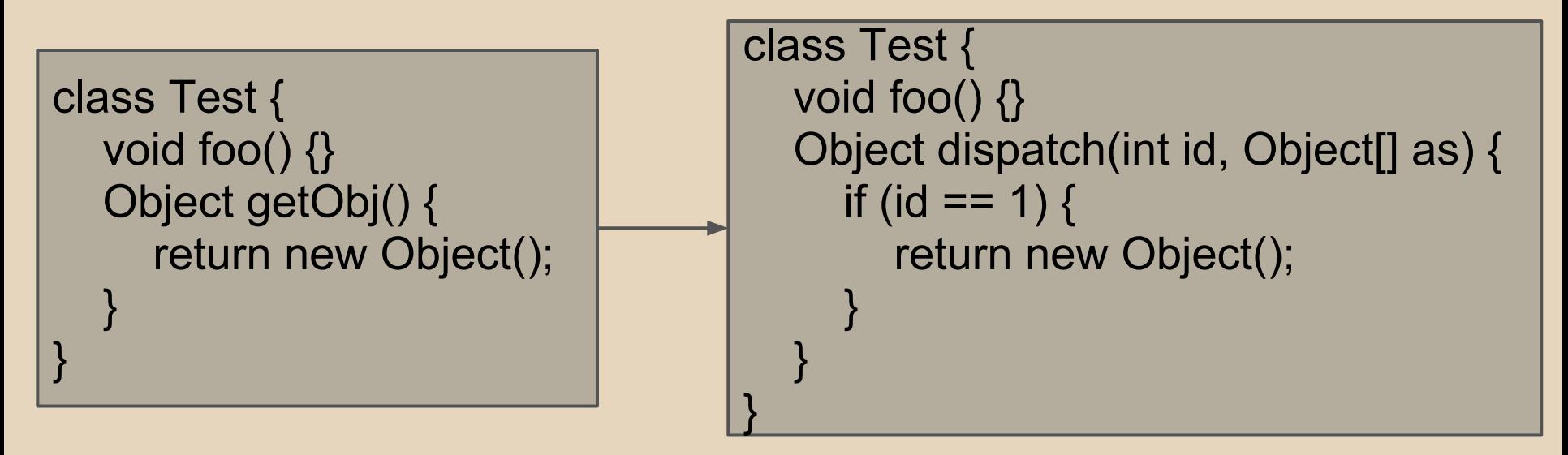

Дальнейшие вызовы getObj заменяются вызовом метода dispatch с соответствующими параметрами.

# **Dynamic Code Evolution VM**

#### Поддерживает:

- добавление и удаление методов, полей;
- изменение иерархии наследования.

Модификация HotSpot JVM. Изменения не затрагивают подсистем выполнения.

недостатки: длительность первоначальной загрузки, появление дополнительных методов в стектрейсе, использование Reflection API, необходимость дополнительных средств интеграции с отладчиком

платформо-независимость

достоинства:

# **Подход, основанный на инструментировании байткода**

# **Подход с использованием DCE VM**

#### достоинства:

расширение стандартного Java HotSwap, не требует дополнительной интеграции со средствами разработки, доступный исходный код

недостатки:

платформо-зависимость

# **Плагин для IntelliJ IDEA**

- установка Dynamic Code Evolution VM;
- автоматическое обновление DCEVM;
- изменение конфигураций запуска проектов пользователей.

### **Результаты**

- $\bullet$  изучен механизм Java HotSwap;
- изучены решения, использующие инструментирование байткода;
- собран JDK, DCE VM на linux/macos/windows;
- написан плагин для IntelliJ IDEA.

### Спасибо за внимание!